Installing Adobe Photoshop and then cracking it is easy and simple. The first step is to download and install the Adobe Photoshop software on your computer. Then, you need to locate the installation.exe file and run it. Once the installation is complete, you need to locate the patch file and copy it to your computer. The patch file is usually available online, and it is used to unlock the full version of the software. Once the patch file is copied, you need to run it and then follow the instructions on the screen. Once the patching process is complete, you have a fully functional version of Adobe Photoshop on your computer. To make sure that the software is running properly, you should check the version number to ensure that the crack was successfully installed and cracked Adobe Photoshop!

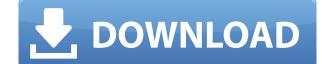

Whoa, not a great review, just the opposite. I tried to open a 64-bit file in Photoshops but it just closed without any warning and I get this dialog box: The linked file is a Photoshop file which cannot be opened. Do you want to open it anyway? Yes I would love another version of LR. With the rate at which it runs now the CC is 5 year old isn't it!

I have swapped the flat white panel for a refurb. sony vaio with a new proclear screen and its great. The only thing that is not so good is the face recognition. Its good most of the time but not all of the time but not all of the time. Maybe over a year it will be better if not I'll go back to the flat white screen anyway. I think what the problem is, it's something to do with the previews. I remember in previous version when you turned on the previews when you open a document, this new version of Adobe doesn't do this. Before Photoshop does the previews just proves to be very confusing because there are no previews turned on, and then you don't know why the program doesn't work and is so complicated to undo changes. Thankfully, Adobe has smart previews turned on by default, but they can't hide them. I like the new My Library feature. Because all the files are in the organized folders, I can find and find files at a much easier angle and be able to find and find files faster. I think this is a nice upgrade. I also like the InDesign. I use that for everything I design. I like the way I can import my InDesign file and convert it to Photoshop. It makes viewing InDesign documents in Photoshop much easier and faster.

**Download free Adobe Photoshop CCSerial Key With Serial Key 2023** 

## What software is needed for graphic design?

Before launching and launching a new business, it's imperative that you understand the best graphic design software that can bring your vision to life. In today's world, it is vital to understand the graphic design software that is available to you. Most importantly, you should check if you have all the graphic design software that will allow you to plan your content and push it towards completion. Creative Suite, Photoshop, Illustrator, CorelDraw, InDesign, Fireworks, and much more are all you need to design websites. Adobe Photoshop is a professional grade image editor. It is powerful, versatile and capable of creating some of the most professional-quality images from a lot of different sources. The price can be a little pricey and isn't easily attainable for beginners but it is worth the cost if you are looking to take your photography to a new level. What It Does:

The image quality is greatly improved when you consider the perspective and correctness of images. It is with the different tools that this ability is unlocked. By dragging with the Lasso Tool or drawing with the Pen Tool, you can make changes to shape and perspective. You can even correct the perspective of an image using the Photomerge. Basically, Photoshop is a graphic-design program. It is offered as a free software by Adobe Systems and can be used by anyone for personal use. The important thing to note is that it is essentially an image-editing program. It lets users run multiple effects on a photo, alter the brightness, contrast of the photo, crop, change the color of the image, and more. Photoshop CC (Creative Cloud edition) is the latest version of Photoshop. With the latest versions, photographers can add cloud services and various exclusive apps to enjoy. These are interactive elements, such as more filters, more video editing, etc. 933d7f57e6

## Adobe Photoshop CC Download free Serial Number WIN & MAC 64 Bits 2023

You can now use 3D-rendered photo effects. Use a 3D canvas to preview what the image will look like before applying the effect. Create a 3D environment for some great effects such as swirls, rainbows and a moonlit night sky. Another feature that's been improved in Photoshop is the ability to create unlimited versions of an image or element with the new version of the Duplicate dialog. You can easily switch back and forth between the versions and then use the Share Tab to sync your edits to your favourite cloud storage providers. You can also send multiple copies of the image to your mobile device and create copies of the file locally in the library. Photoshop manipulates different areas of a single image to create dramatic special effects. What's more, it's easier to use and get great results with these new features. To help you achieve special looks more easily, Photoshop provides a new set of presets for blending and special effects options. One of the biggest changes is to the Filter menu. When you open it now, you'll find new filters and editing tools that help you achieve a range of special effects. New filters include Super Layers, Lasso (which is used for gradients when Print, Web and e-mail options are enabled), Blur, Sharpen and others. The new features in Photoshop also include two brand new versions of the Shadows and Highlights features. Quickly explore shadows and highlights in your image with the new Local Adjuster tool. With the Express Edits preview pane, you can see how shadows and highlights interact with each other, and how you can improve them.

text style in photoshop free download 3d effect photoshop action free download 3d extrusion photoshop cs 3d extension free download photoshop text styles pack text style photoshop free download how to download text on photoshop newspaper template photoshop free download photoshop text styles pack text style photoshop text styles pack text style photoshop text styles pack text style photoshop text styles pack text style photoshop free download how to download text on photoshop newspaper template photoshop free download photoshop text styles pack text styles pack text style photoshop text styles pack text styles pack text styles

AI toolkit for Design (desktop) Adobe Sensei is the Adobe data-driven machine learning engine that provides the AI support to create and apply style in layered PSD of PDF file, and in those layers, the program automatically detects instances of objects and other content, scrolls through the layers, and applies a consistent style based on color, gradient, and other attributes. Now, Adobe tools like the desktop app can no longer be seen as silos, but rather, become integrated into other processes. Adobe Photoshop CS6 Ultimate is the most popular blend of powerful image-editing software and desktop publishing (DTP) tools like Adobe InDesign. Photoshop and InDesign are the most popular and preferred solutions for printing. Use these tools successfully for the ideal output. Moreover, it is an addition to many tools in Photoshop to create print files that are ready for press. Photoshop is known amongst photographers for its rich and powerful selection tool. With selection tools, you can delete parts of the image quickly, as long as you don't disconnect objects from the photo. The hard work is done by the interface. How much time you save depends on the skill of your hand and the capacity of your memory. One of the most popular image editing tools on the web. Photoshop features the most tools for photo editing, printing, and graphics in all occasions. It has everything that a newbie has to learn, but soon turns into an expert. According to Photoshop's features, Adobe Photoshop is the best editing professional tool. However, it is also on a slight learning curve.

To remove a person or object from a photo, Photoshop Elements uses the blend mode was set to overlay, but I could not get it to work in the recent version. Therefore, I simply changed the position of the elements using the Magic Wand and Destroy Tool until I get the desired result. Versions of Photoshop released after Elements 8 were getting stricter when it comes to removing an object from the background, but with tools like Liquify, the process could be easier. Liquify allows you to change the contours of an image by collapsing or enhancing the surface, like the contrast, lighting, focal point or color. Adobe is now owned by the German multinational company, Adobe Systems, so it is no surprise that the company is looking for good photographers to shoot a bunch of stock images for a new feature called "The Perfect Fit". In the latest version, you have the option to use both a Vector and Raster image to create textures. You can use the Free Transform Tool to make adjustments to the Vector or Raster image, and use the Brush Tool to create textures or use a Photoshop preset cloud, without running out of colors or textures like in earlier versions. The replacement of the Smart object is called Replace. You can now replace the pixels of an object, like a photo or mask, using pixels from the rest of the photo to create a new object in the same place. This is a subtle feature, and not very useful in most cases, but it is here to remain. You can...**Create a realistic-looking blood splatter using a gradient blend** 

https://new.c.mi.com/ng/post/63419/CPU\_Usage\_с\_кряком\_Скачать\_бесплатно\_For\_Windows\_M https://new.c.mi.com/ng/post/63553/Advanced\_Command\_Line\_PDF\_Stamper\_+Активация\_Licen https://new.c.mi.com/ng/post/62017/MODBUS\_3861370\_+ключ\_Keygen\_For\_LifeTime\_Cкачать\_б https://new.c.mi.com/global/post/489154/NfsHDWaterfall03\_+ключ\_With\_Full\_Keygen\_Cкачать\_бe https://new.c.mi.com/my/post/444305/PC\_SMS\_Receiver\_Активированная\_полная\_версия\_Produ https://new.c.mi.com/th/post/1316824/EPlum\_Tag2pic\_Portable\_Incl\_Product\_Key\_Cкачать\_X6 https://new.c.mi.com/ng/post/63055/Lanic\_Cкачать\_бесплатно https://new.c.mi.com/ng/post/63558/Screen\_Block\_Grabber\_401\_Kpяк\_License\_Code\_Keygen https://new.c.mi.com/my/post/446171/Shell\_Pack\_Активированная\_полная\_версия\_Free\_Licen https://new.c.mi.com/th/post/1322098/IsMyHdOK\_111\_Взломанная\_версия\_Скачать\_бесплатно M

Together, Adobe introduced an all-new editing work space called Share for Review to provide a common workspace between desktop and mobile, empowering users to collaborate on projects without leaving Photoshop and share them with their team. Share for Review enables customers to quickly open and collaborate on creative projects collaboratively in Photoshop, which enables customers to work on multi-user projects simultaneously across the desktop and the web, whether they are in the field or at home. Share for Review recognizes collaborators based on claimed ownership of a project, enabling Photoshop to detect who created which part of a project and which tools are being used. At MAX, Adobe also announced new features in Photoshop that'll make the flagship editor even more intuitive and easier to use for everyone. New tools include:

- customization Click the eyedropper tool to apply one of a variety of preset colors, or change the color directly in the histogram.
- explode selections Expand and fill your selection with the selected range, to extract all objects inside the selection.
- *rotate* Click the flip tool to rotate the appearance of an image.
- undo and redo You can now instantly undo or redo any action in Photoshop. The action history helps users navigate through the edit history.
- brightness and contrast Adjust the luminance of an image, and easily keep the conversions consistent.
- *levels* Use the new levels selection tool to easily adjust the grayscale of an image. It is based on the *select* tool and works with any path, as well as with the *mask* tool.
- Delete and Fill Quickly remove or replace the selected objects with a new selection.

## These new features provide a wide array of editing capabilities to help make it faster and easier to create, experiment and collaborate.

https://www.riobrasilword.com/2022/12/23/adobe-photoshop-cs6-free-download-with-serial-key-for-windows-10-new/ https://kevinmccarthy.ca/real-paint-photoshop-action-free-download-hot/ https://www.mgbappraisals.com/5213990ed227e8ee0affff151e40ac9a12620334b7c76720a51cdbe8d1291f13postname5213990ed227e8ee0affff151e40ac9a12620334b7c76720a51cdbe8d1291f13postname5213990ed227e8ee0afff151e40ac9a12620334b7c76720a51cdbe8d1291f13postname52022/ https://fotfables.com/puzzle-texture-photoshop-cc-2018-download-link/ https://lifedreamsorganizer.com/wp-content/uploads/2022/12/potoshop\_3d\_Brushes\_Free\_Download\_HOT.pdf https://susanpalmerwood.com/wp-content/uploads/2022/12/dewahaly.pdf https://www.anunciandoinmuebles.com/chalk-text-photoshop-download-free/

Share for Review (beta) enables you to collaborate on projects while working in Photoshop without leaving the application. You can work together on a single project at the same time, even using different tools. Collaborating within Photoshop is more powerful than ever before. Once you collaborate on a project, users can use a wide range of applications, including other Adobe products and the web, to get up to speed on the project quickly and easily. Collaborating on a project involves sharing your Photoshop workspace with others. You can add annotations, digital assets to the project and securely publish them to the web. The beta version of Share for Review is only available in Photoshop CC. It is recommended that customers either purchase a Creative Cloud subscription or access the beta software from the Photoshop document area in the Help menu located in the top left of Photoshop. Selection tools have been improved in Photoshop CC 2018. The current selection tools can be found through the Select menu. A single action creates and selects the area of an image to the right of the current selection. Photoshop also allows users to work with filter effects, which include blending filters. These filters are your way of altering images in extraordinary ways. Some of the most common feature that are available in Photoshop are layer styles, which you can use to manipulate and place the lines, design, blemishes, or text on your images. You also have options for used layer styles and sync layer styles, which means that layers styles are locked and can be changed or edited without losing the information.